# **PlotSeis Documentation**

*Release 0.1.0*

**Joshua Jones**

**Mar 15, 2020**

# **Contents**

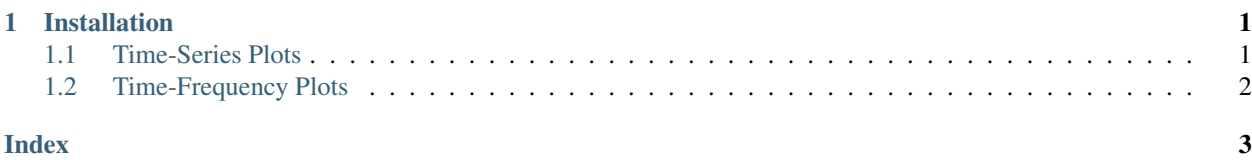

# CHAPTER 1

#### Installation

- <span id="page-4-2"></span><span id="page-4-0"></span>1. Ensure Python is installed and working on your machine.
- 2. [Install matplotlib for Python.][\(https://matplotlib.org/users/installing.html\)](https://matplotlib.org/users/installing.html)
- 3. From the Julia prompt, press "]" to enter package mode, then type "add PlotSeis"
- 4. Exit package mode with "^C", then type "using PlotSeis"

#### <span id="page-4-1"></span>**1.1 Time-Series Plots**

**plotseis**(*S::SeisData*[, *fmt="auto"*, *use\_name=false*, *nxt=5)*])

Normalized trace plot of data in S. Time-series data use lines; irregularly- sampled data are plotted with circles.

**uptimes**(*S::SeisData*[, *summed=false*, *fmt="auto"*, *use\_name=false* ])

Plot uptimes of each channel in S using filled, colored bars.

If summed==true, plot uptimes for all channels in S that record timeseries data, scaled so that  $y=1$  corresponds to 100% of channels active. Non-timeseries channels in S are not counted toward the cumulative total in a summed uptime plot.

#### **1.1.1 Keywords**

- fmt=FMT formats x-axis labels using C-language strftime format string FMT. If unspecified, the format is determined by when data in S start and end.
- use\_name=true uses S.name, rather than S.id, for trace labels.
- n=N sets the number of X-axis ticks to N.

# <span id="page-5-1"></span><span id="page-5-0"></span>**1.2 Time-Frequency Plots**

**logspec**(*S::SeisData*, *k::Union{Int64*, *String}*[, *nx=1024*, *ov=0.5*, *fmin=0.5\*fs/nx*, *fmax=0.5\*fs*, *fmt="auto"*  $\vert$ 

Spectrogram of trace number or channel ID k with logarithmic scaling of the y-axis (frequency).

#### **1.2.1 Keywords**

- nx window length
- ov overlap fraction between adjacent windows
- fmin lowest frequency to plot
- fmax highest frequency to plot

# Index

# <span id="page-6-0"></span>L

logspec() (*built-in function*), [2](#page-5-1)

### P

plotseis() (*built-in function*), [1](#page-4-2)

#### U

uptimes() (*built-in function*), [1](#page-4-2)